**Grafik Inhalt:** Umsetzen von Skizzen in eine grafisch wirksame Bildsprache.<br>**Material:** Wasserfarben, Gouache, Pinsel, Federn, Leimstift , Tusche, Zeitungen, **Grundskizzen: Nr. 2, 5, 6, 7**

## **Weglassen, vereinfachen**

Von der detaillierten Genauigkeit des Formstudiums im ersten Abschnitt, hat sich die Darstellungsweise eines Gegenstandes inzwischen ziemlich weit entfernt. Schon beim Gebrauch der Kohle und, vielmehr noch beim spontanen Malen, drängte sich automatisch eine grosszügigere Methode auf. Im Hinblick auf die folgenden Abschnitte, wo schon vom Material her einer natürlichen Darstellung Grenzen gesetzt sind, soll darum dieses Vereinfachen etwas näher betrachtet werden. Es handelt sich dabei um ein bewusstes Reduzieren der natürlichen Form auf grafische Elemente. Jede dieser Formen ist aus charakteristischen Grundformen zusammengesetzt. Diese gilt es herauszukristallisieren und einzeln, in typischen, erkennbaren Zeichen, zu vereinfachen. So besteht z.B. ein Dorf aus einer Ansammlung verschiedener Kuben, welche sich durch Grösse und Form (Dä cher) unterscheiden. Oder ein Baum lässt sich je nach Art in Zylinder, Kugeln, Kegel oder Scheiben zerlegen. Solche Grundformen sollen nun in der Übungslandschaft gesucht und deren Dar-

stellung in einer Gestaltung ausprobiert werden. Hilfsmittel sind wiederum die vier

**Grundskizzen 2, 5, 6, 7.** (Tonwertskala, Farbnotizen, Farbzonen und Bewegungsabläufe).

Zuerst werden anhand der diversen Farb skizzen einige Zeitungsblätter in ent-

einfachen. So besteht z.B. ein Dorf aus die Druckerschwärze durchscheint, spielt<br>
einer Ansammlung verschiedener Kuben, keine Rolle. Sie kann bestens als Strukturan-<br>
eine eine Bei den Bewegungsabläufen einbezocher) unters

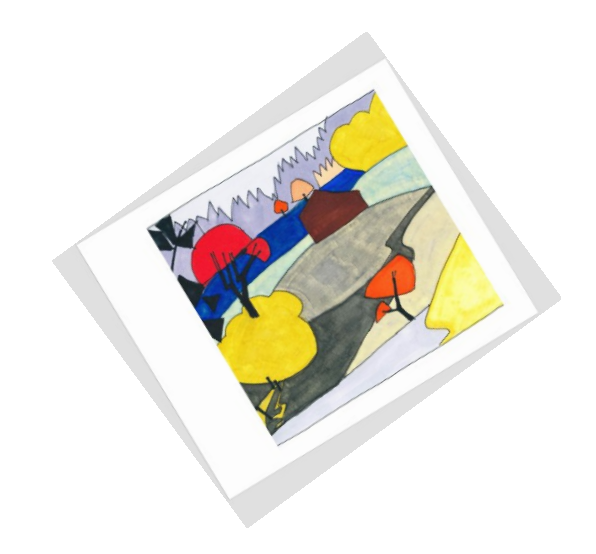

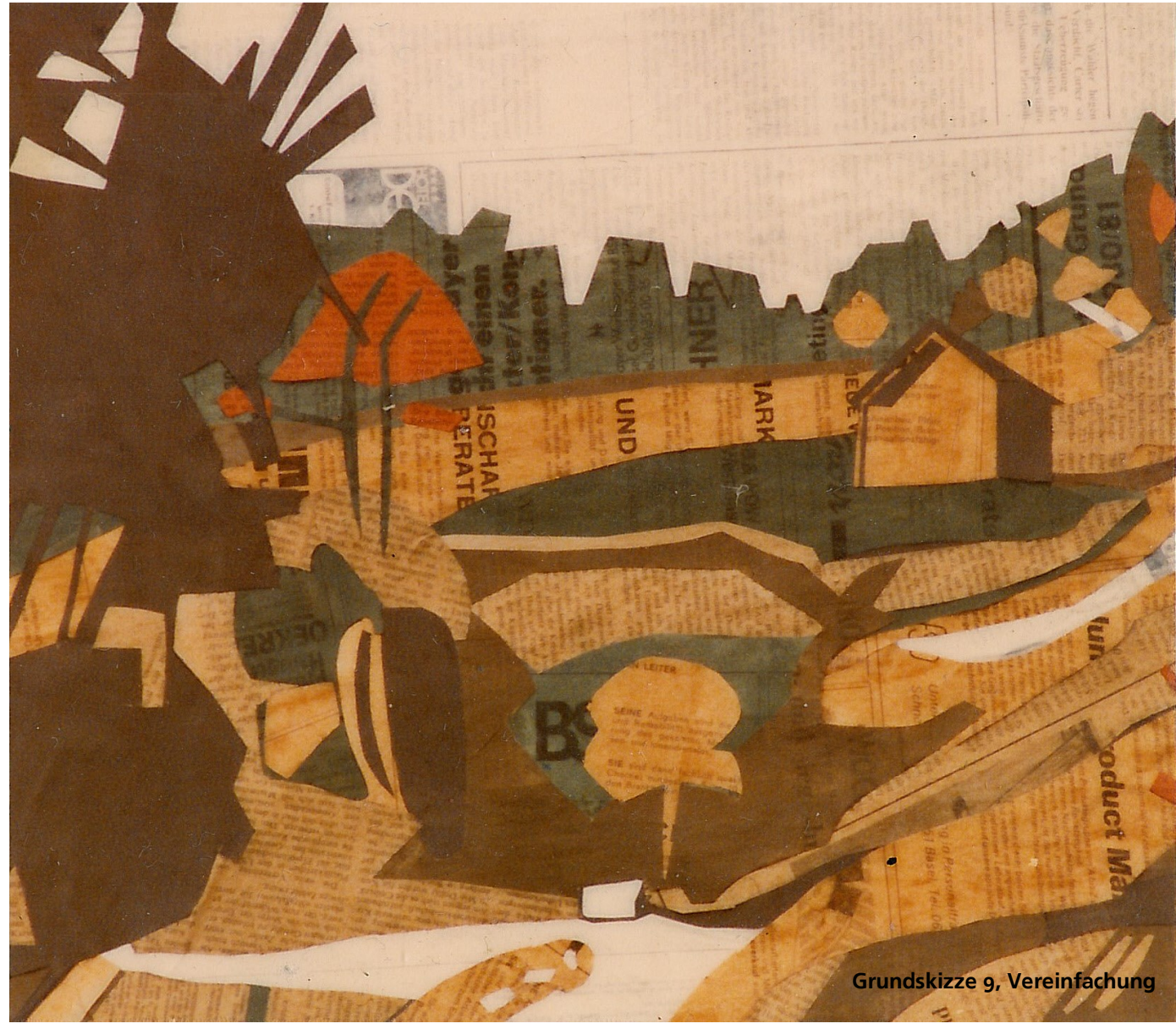